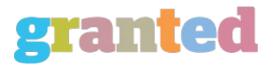

## HOW TO USE AN ONLINE PHOTO EDITOR TO PRODUCE YOUR PHOTOS COME TO LIFE

A free online photo editor may be just what you want to create and edit your own photo files. Whether you need to get yourself a professional look for a marriage record or some professional looking portrait to provide as a gift, then a free photo editing tool can do it all. Many complimentary photo editing programs are available online today and a lot are quite helpful to have around. However, it is necessary to understand that a few are far better than others, and so they may not always do what you need them to. Listed here are a few straightforward methods and guidelines that will help you find the very best free online photo editing software.

Before you begin, make sure that you have a picture you wish to change at heart. You never want to wind up doing more harm than good. This means you might need to get rid of pictures that will never be used, but it does not signify you have to delete photos that are in reality part of your own collection. In fact, it's necessary to get these photos down to paper first so that you can make sure that they have been clean and perfect as possible.

Once you have taken down every one your photographs, make sure you get yourself a specialist looking photo-editing program. You can find this in your neighborhood computer shop or on the web. You should find a program which is easy to use and that has plenty of features. Several of those programs are free, while some can be downloaded for a minimal fee. The free programs will have less functionality compared to those that are paid, but they may well not have a warranty of grade.

Now, prepare to edit the photos. Most free online photo editors allow one to select from a number of different functions. You will decide to just edit 1 area of this photo, or just edit many areas at once. You redigera foto gratis could also decide to just crop out the section of the photo that needs to be edited, or you may opt to zoom in and out to concentrate on certain sections of the photo. Since you may see, you'll find various choices to be had when editing your own photos.

When doing all your editing procedure, remember that you're always hoping to improve your photo. This usually means that you need to create your edits as smooth and natural looking as you can. This means that you may not always wish to use a white background. Even if the background is white, make sure the colors don't struggle with the photo.

Last, don't forget to go through some of your photos photoshop online editar fotos before downloading an online photo editor. Merely to make sure you have not accidentally deleted the incorrect photo, or to make sure that it is not an old picture that needs adjusting. It could take some time, but once most the work that you have done, you'll have a great group of photos that it is possible to print to hang on your walls. Keep in mind that there are some completely free online photo editing apps that could cost a few dollars, however that they are free, so you can do as much editing as you require.

If you've got more than 1 photo to be edited, then you may want to upload them all to a photo editing program simultaneously. This will

If you've got more than 1 photo to be edited, then you may want to upload them all to a photo editing program simultaneously. This will let you make several changes simultaneously and could help save you a bit of time. In the event you need to create four or three changes simultaneously, then you may choose to generate another application. In this manner you wont have to edit every one of the photos at once

If you are having trouble with your own photos, then attempt to locate an internet photo editor which has a free trial offer. This wayyou can have a look at this program and see whether or not it works for you. Before paying for it. It is also possible to study some of the consumer reviews and determine those that people have good experiences with this program prior to making your choice. Employing a photo app can be fun, but bear in mind that the program has to be well built. And that you want to follow the guidelines to create the most of it.

https://blog.granted.com/